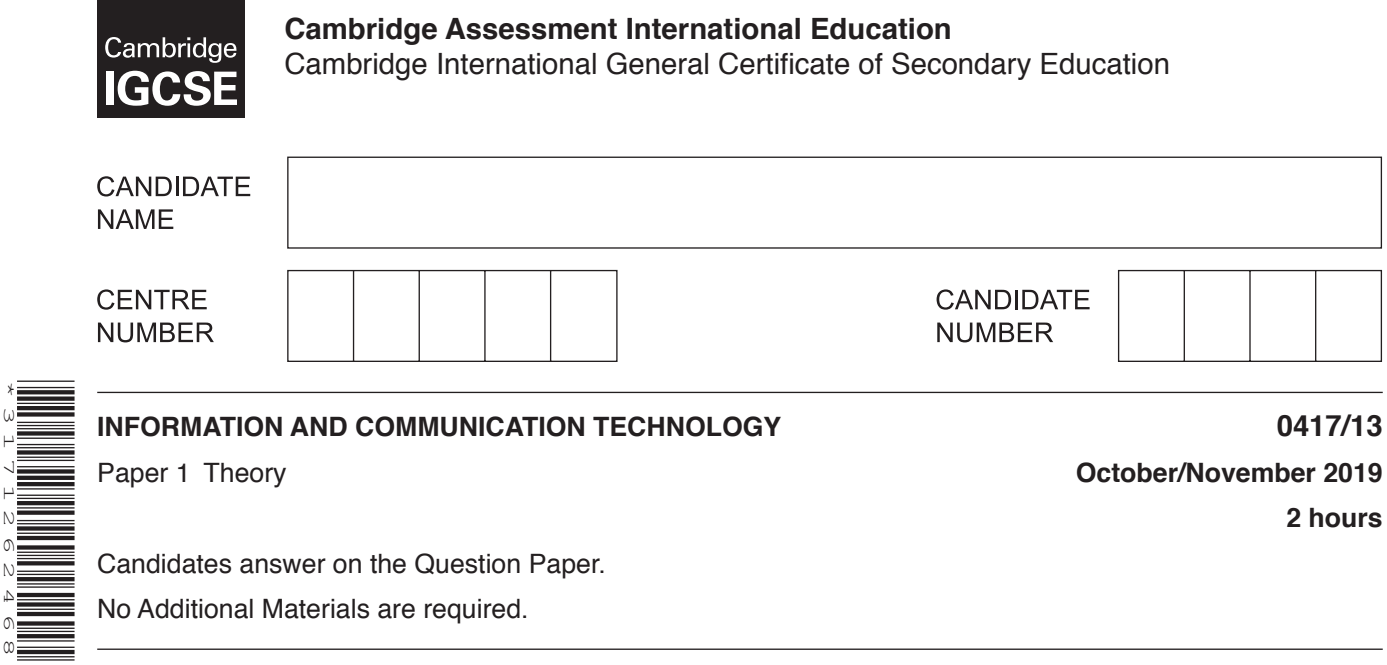

No Additional Materials are required.

\*3171262468\*

## **READ THESE INSTRUCTIONS FIRST**

Write your centre number, candidate number and name in the spaces at the top of this page and any additional pages you use.

Write in dark blue or black pen. Do not use staples, paper clips, glue or correction fluid. DO **NOT** WRITE IN ANY BARCODES.

No marks will be awarded for using brand names of software packages or hardware. Answer **all** questions.

Any businesses described in this paper are entirely fictitious.

At the end of the examination, fasten all your work securely together. The number of marks is given in brackets [ ] at the end of each question or part question.

This syllabus is regulated for use in England, Wales and Northern Ireland as a Cambridge International Level 1/Level 2 Certificate.

This document consists of **13** printed pages and **3** blank pages.

**1** Complete the following sentences about input and output devices, using items from the list below.

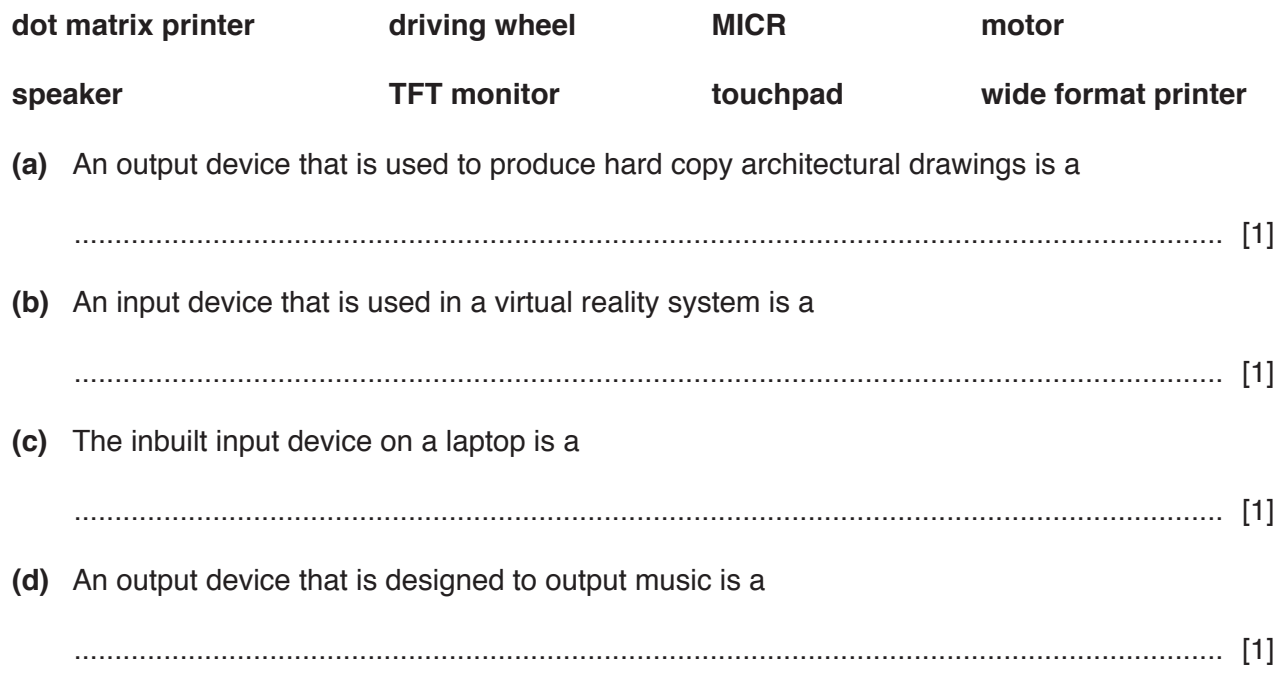

**2** Tick whether the following are optical, magnetic or solid state storage media.

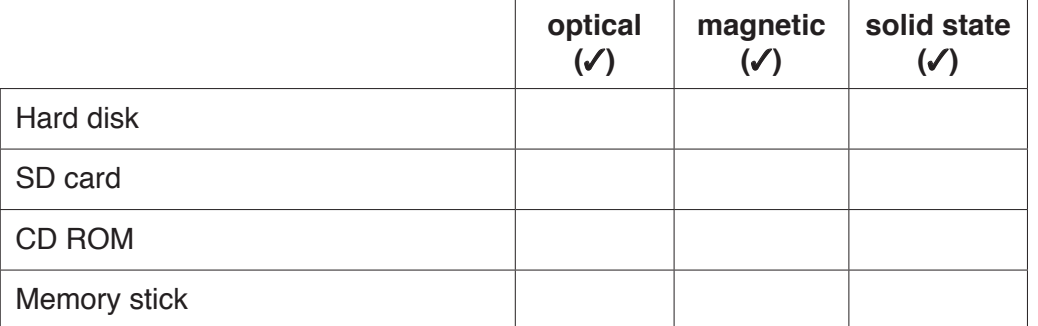

[4]

**3** A smartphone has many uses, for example making and receiving telephone calls.

Give **four** other uses of a smartphone.

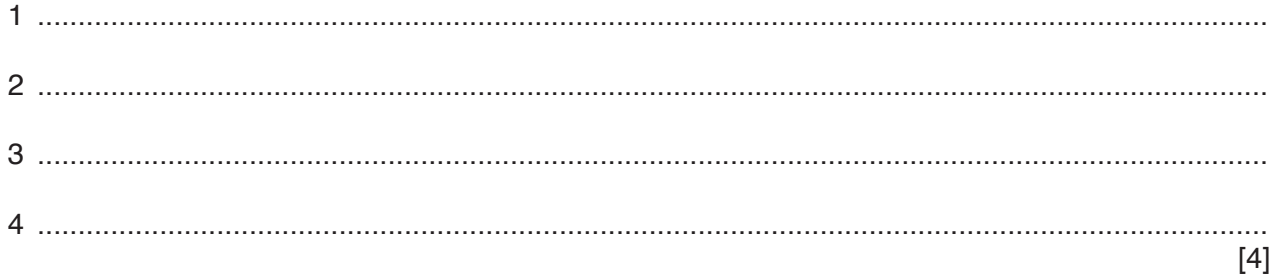

**3**

**4** Explain the purpose of a router.

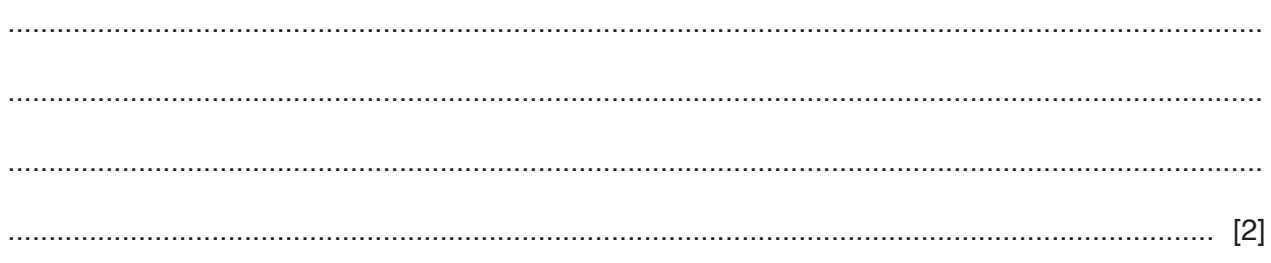

**5** A student is using her computer to do her homework.

For each of the statements below, identify the health problem most likely to be associated with the use of a computer and a possible solution to the problem. Your answers must be different in each case.

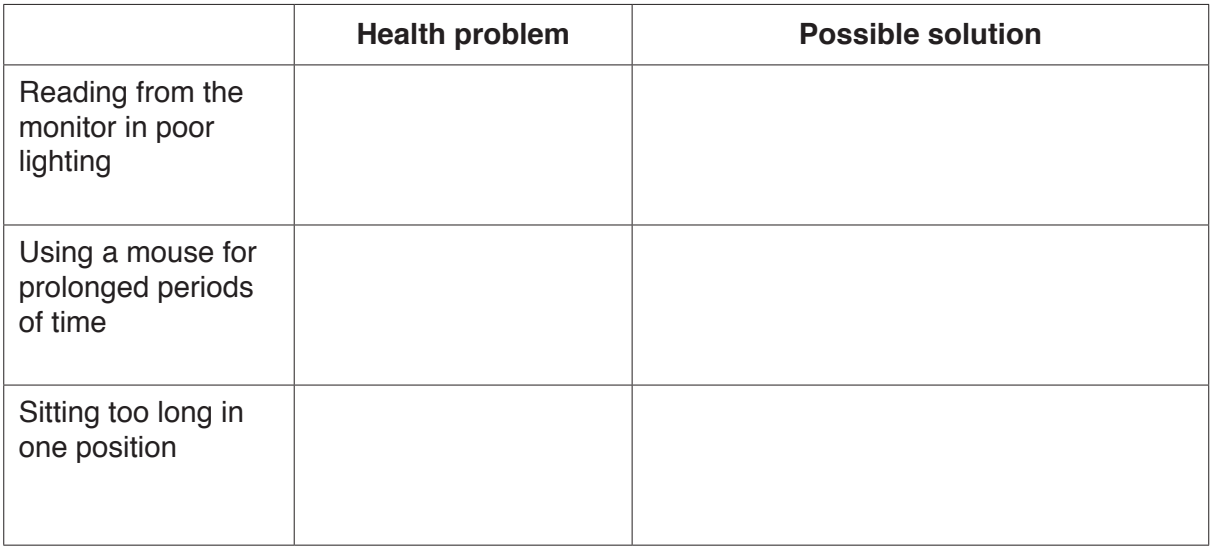

 $6\phantom{1}6$ Many homes use microprocessor-controlled devices to improve people's lifestyle. However, these devices can also have a negative effect on lifestyle.

Explain the negative effects that microprocessor-controlled devices can have on lifestyle.

  $\overline{7}$ The following is an external stylesheet which contains a number of mistakes.

```
body
      {background-image:url('Camblogo.jpg');
       background-color:#7g7d76
       {text-weight:bold;
h1font-size: 42px
       text-align:centre}
h2{font-size:30px;
       text-align:right;
       text-decoration: underlined;
       font-family: "Times New Roman", Times, serif}
```
Identify five errors which would prevent this stylesheet from working properly and, for each error, write down a possible correction.

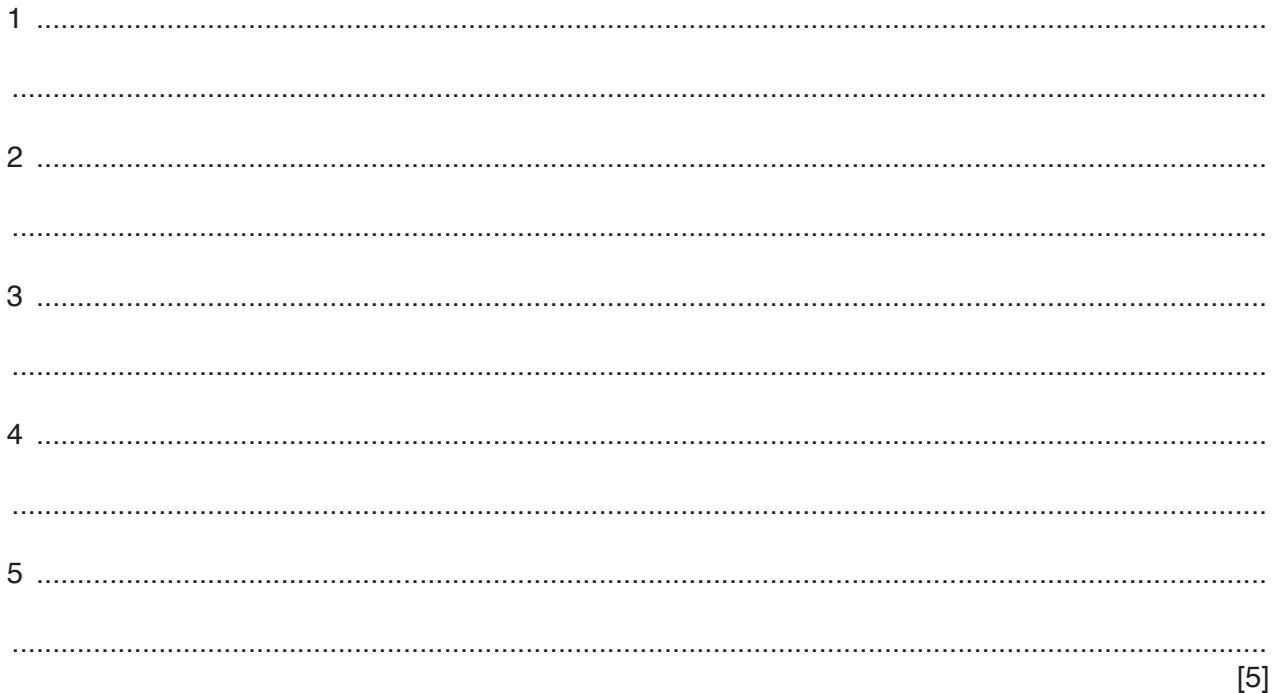

**8** An examiner has created a spreadsheet to calculate his travel and hotel expenses when he attends meetings.

Part of the spreadsheet that he has created is shown below.

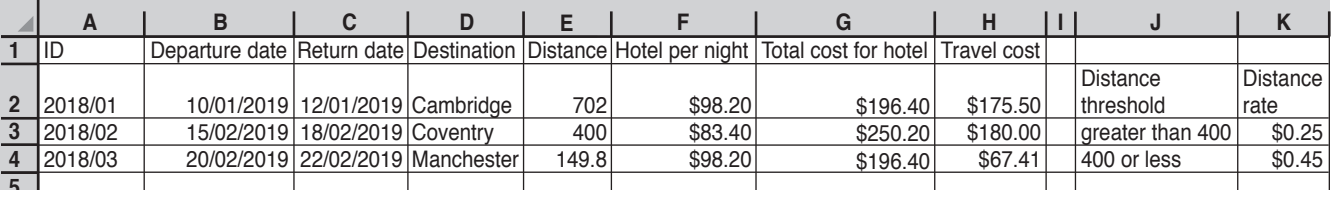

If the car mileage is greater than 400 km he gets paid \$0.25 per km for the whole distance otherwise he gets paid \$0.45 per km for the whole distance.

**(a)** Write a formula, that is easy to replicate, to be placed in cell H2 that calculates the travel cost for the meeting. Your formula must work even when the distance rates change.

= ................................................................................................................................................ ............................................................................................................................................. [7]

**(b)** Write a formula, that is easy to replicate, to be placed in cell G2 that calculates the total cost for the hotel for the meeting.

= ................................................................................................................................................

- ............................................................................................................................................. [2]
- **(c)** When the spreadsheet is completed the examiner will need to list the details of all the meetings where the distance is 400km or greater.

Explain how the examiner would use a filter to achieve this.

 ................................................................................................................................................... ................................................................................................................................................... ................................................................................................................................................... ............................................................................................................................................. [2] (d) A computer can be used to model scenarios.

Explain why computer models are used instead of creating the real thing.

9 A restaurant keeps meals warm in an oven. The meals must be kept at a constant temperature. A temperature sensor is used to check the temperature in the oven.

Describe the use of a microprocessor to control the temperature in the oven.

- 10 Many ATMs now allow customers to deposit cash and cheques.
	- (a) Describe the inputs and processing involved in depositing a cheque using an ATM.

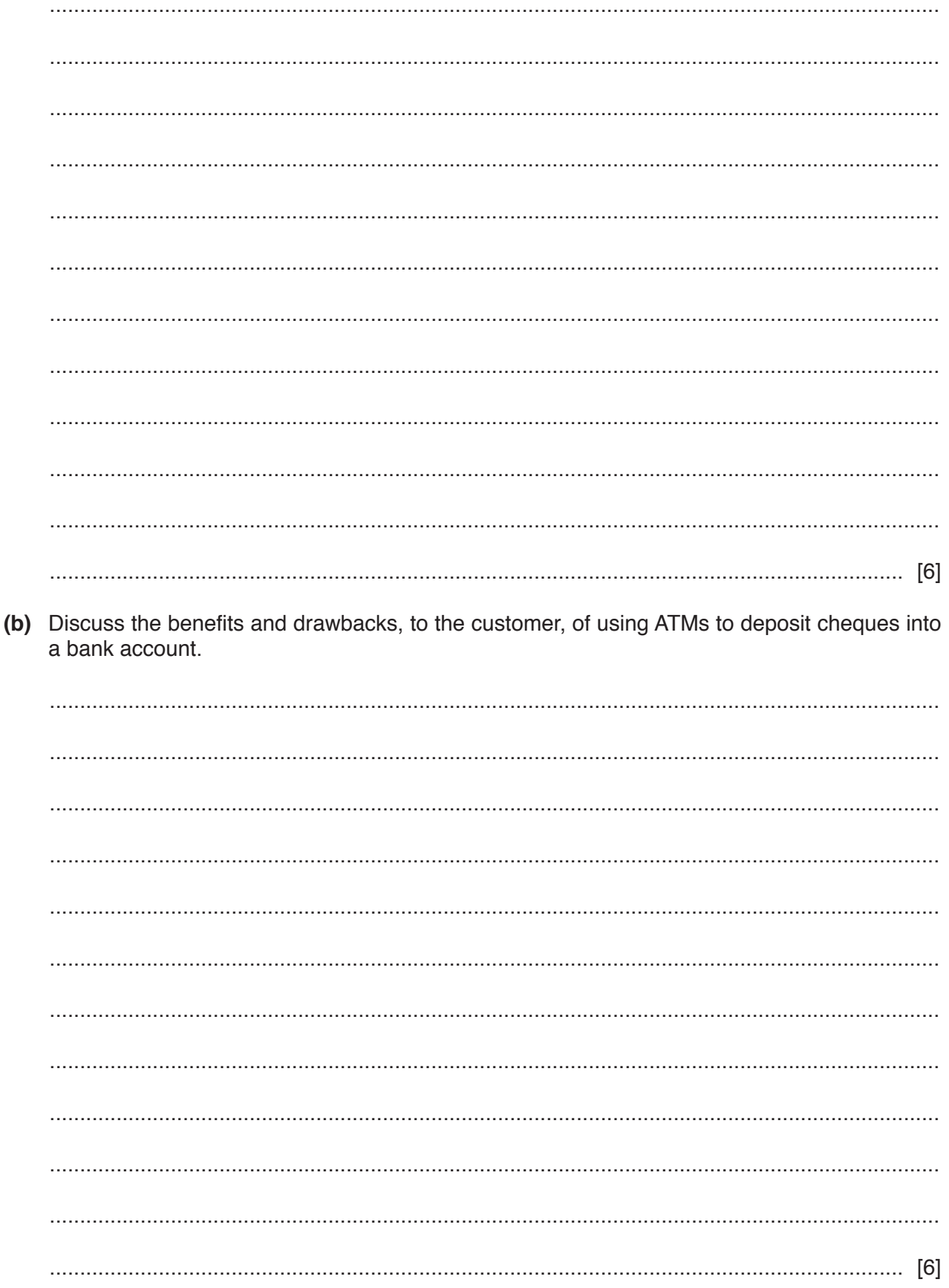

- 11 During the analysis stage for a new computer system, the systems analyst could examine existing documents.
	- (a) Name two other methods the systems analyst could use to research the current system. Give one benefit and one drawback of each.

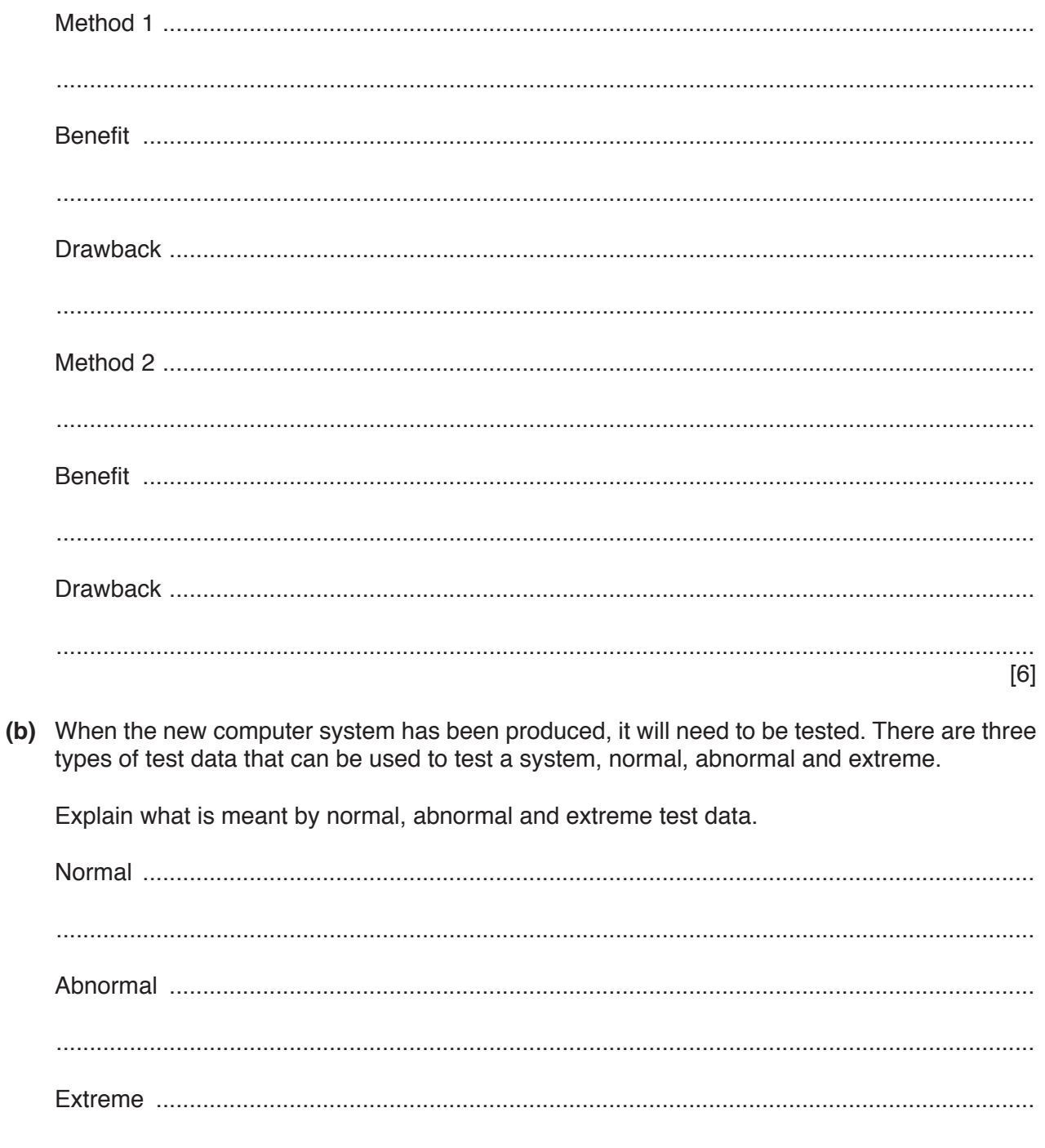

 $[3]$ 

Following testing and implementation, documentation needs to be produced.

**(c)** Tick **three** elements you would **only** find in technical documentation.

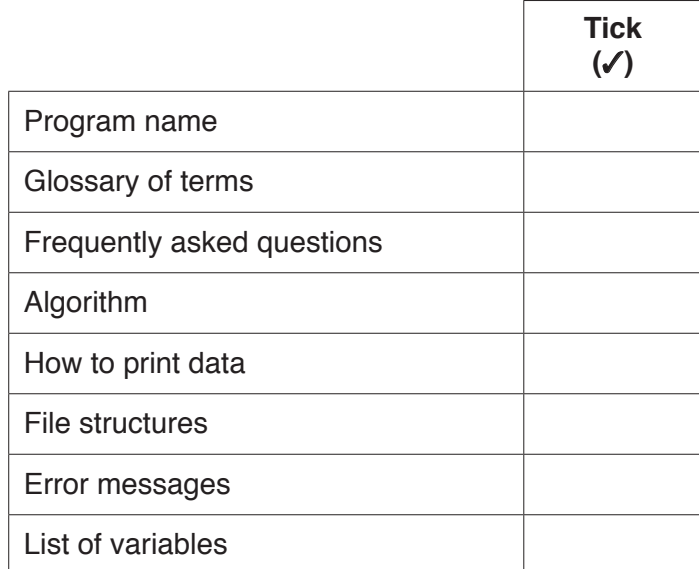

[3]

www.xtrapapers.com

- 12 Ralph regularly uses social media websites to stay in contact with his friends.
	- (a) Describe four strategies that he could use to stay safe when using these websites.

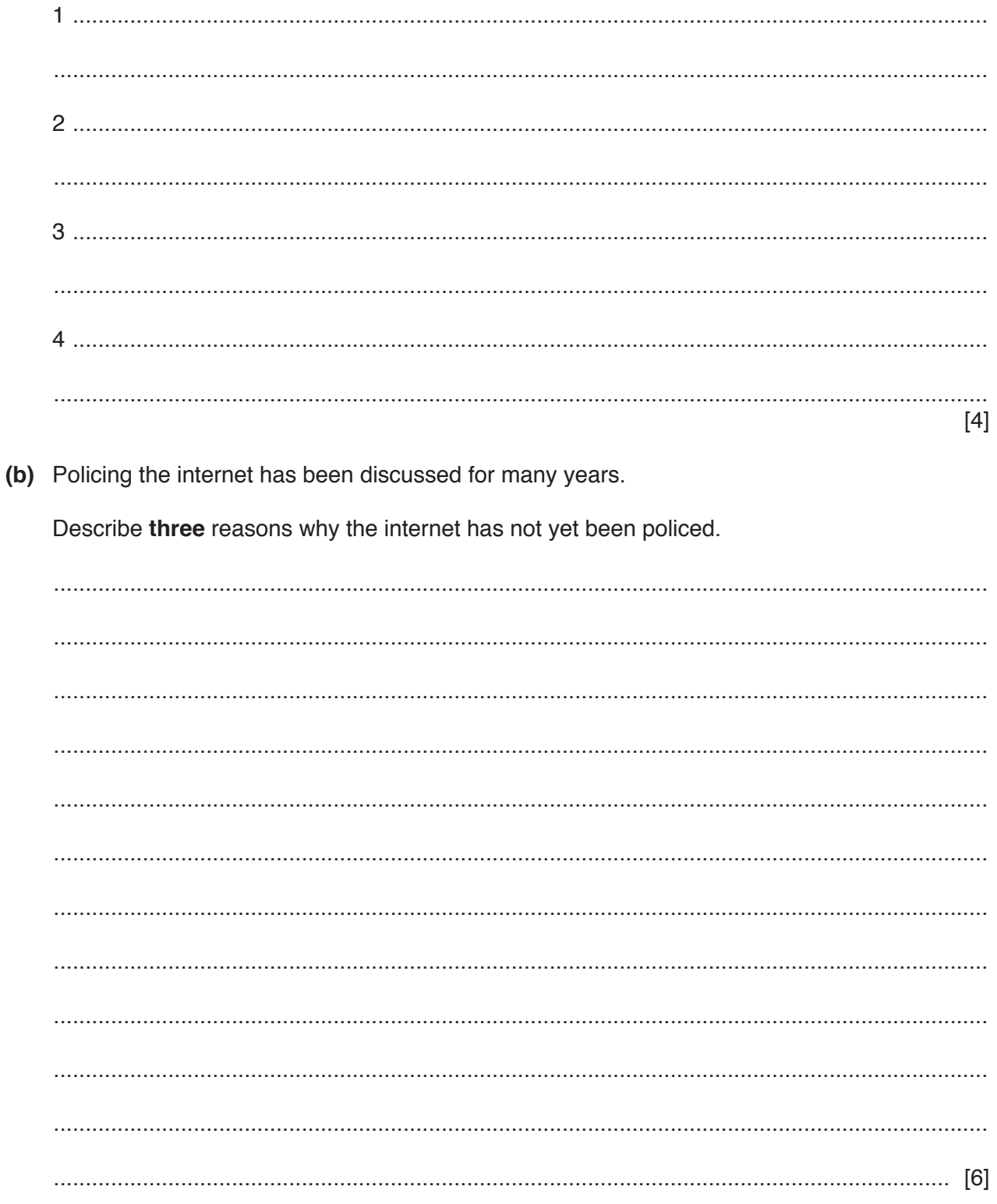

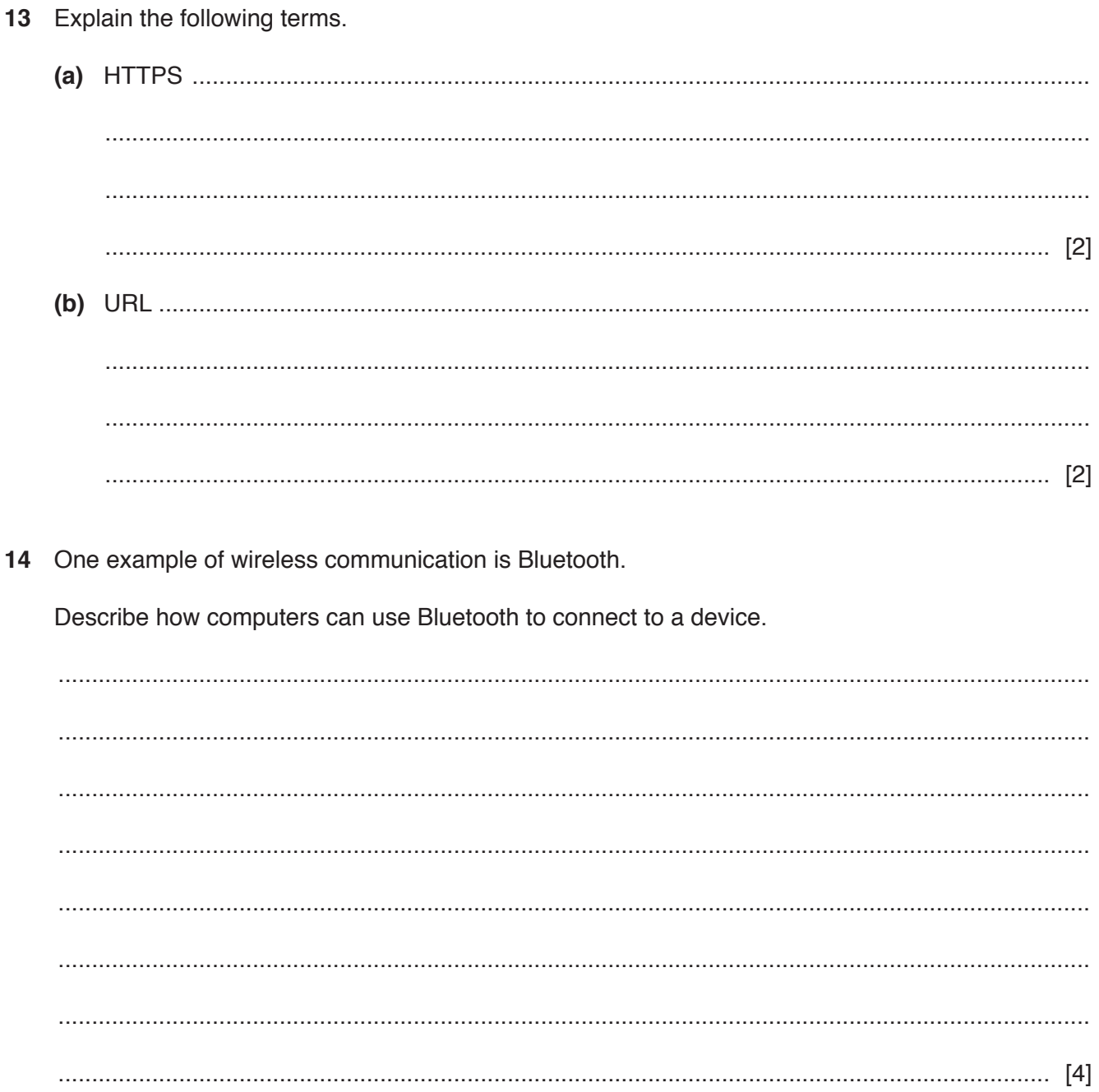

www.xtrapapers.com

Biometrics are now commonly used to increase the security of computer system access. 15

Discuss the effectiveness of using biometric methods to increase security.

 **BLANK PAGE**

## **BLANK PAGE**

**BLANK PAGE**

Permission to reproduce items where third-party owned material protected by copyright is included has been sought and cleared where possible. Every reasonable effort has been made by the publisher (UCLES) to trace copyright holders, but if any items requiring clearance have unwittingly been included, the publisher will be pleased to make amends at the earliest possible opportunity.

To avoid the issue of disclosure of answer-related information to candidates, all copyright acknowledgements are reproduced online in the Cambridge Assessment International Education Copyright Acknowledgements Booklet. This is produced for each series of examinations and is freely available to download at www.cambridgeinternational.org after the live examination series.

Cambridge Assessment International Education is part of the Cambridge Assessment Group. Cambridge Assessment is the brand name of the University of Cambridge Local Examinations Syndicate (UCLES), which itself is a department of the University of Cambridge.